# MANUAL BOOK

## **SUP DUKCAPIL (Survey Kepuasan<br>Inovasi Dinas Dukcapil Provinsi Sumatera Barat**

### **TAHUN 2022**

#### **1. Buka link goggle form SUP DUKCAPIL**

**<https://forms.gle/1ZCj4Sn1e575SbHB6>**

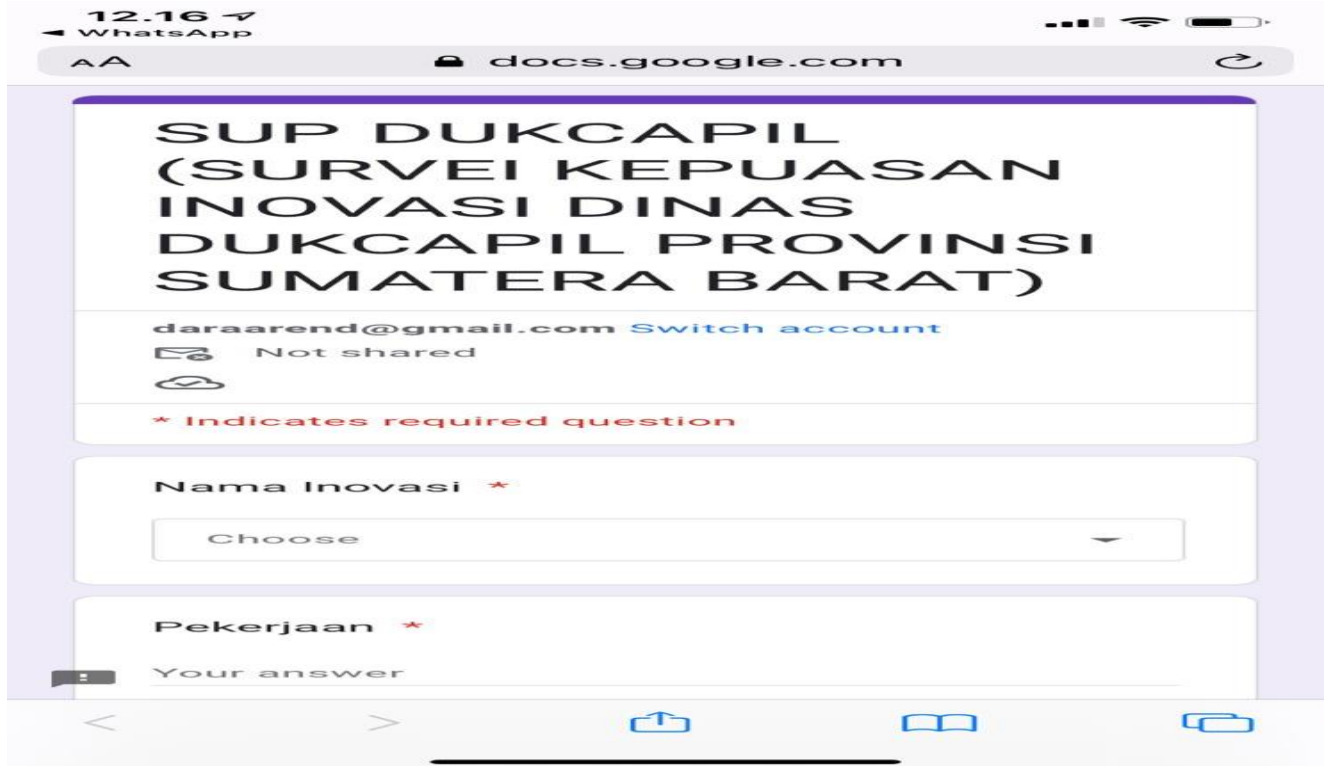

#### **2. Pilih inovasi yang akan dinilai**

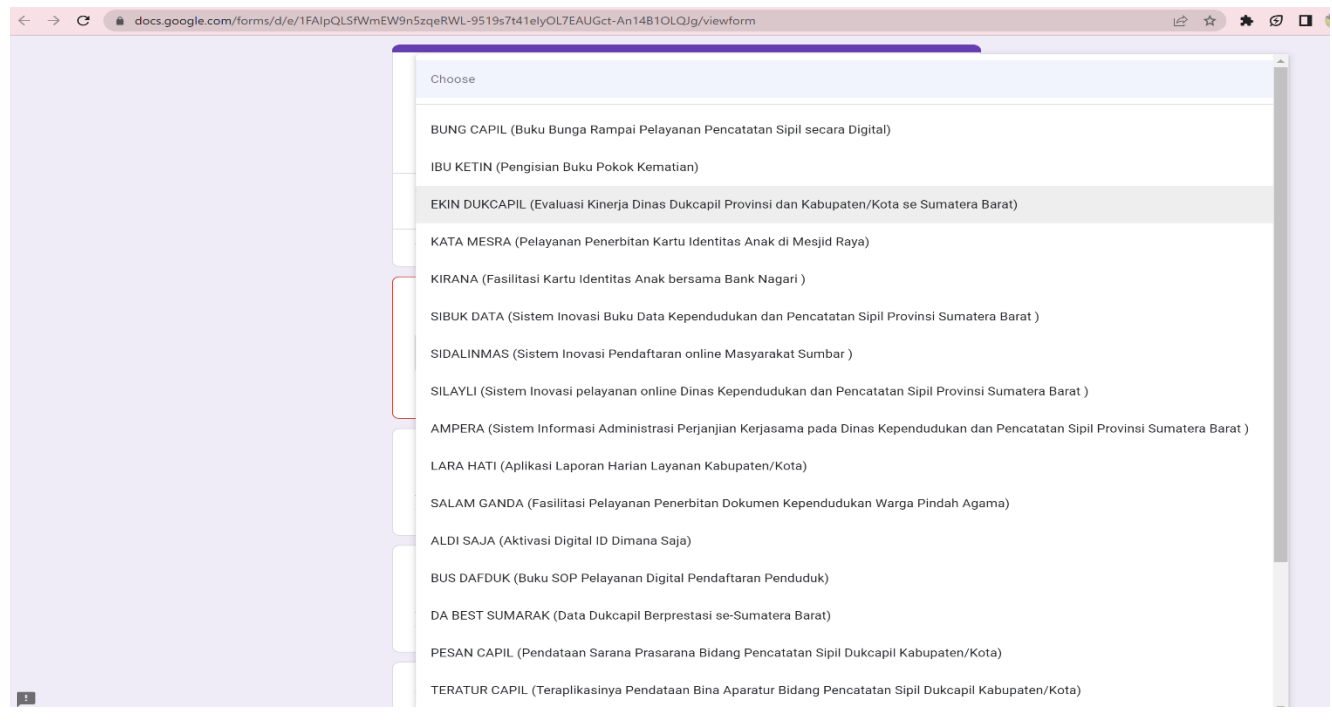

#### **3. Isi pertanyaan pada aplikasi dengan 4 pilihan jawaban**

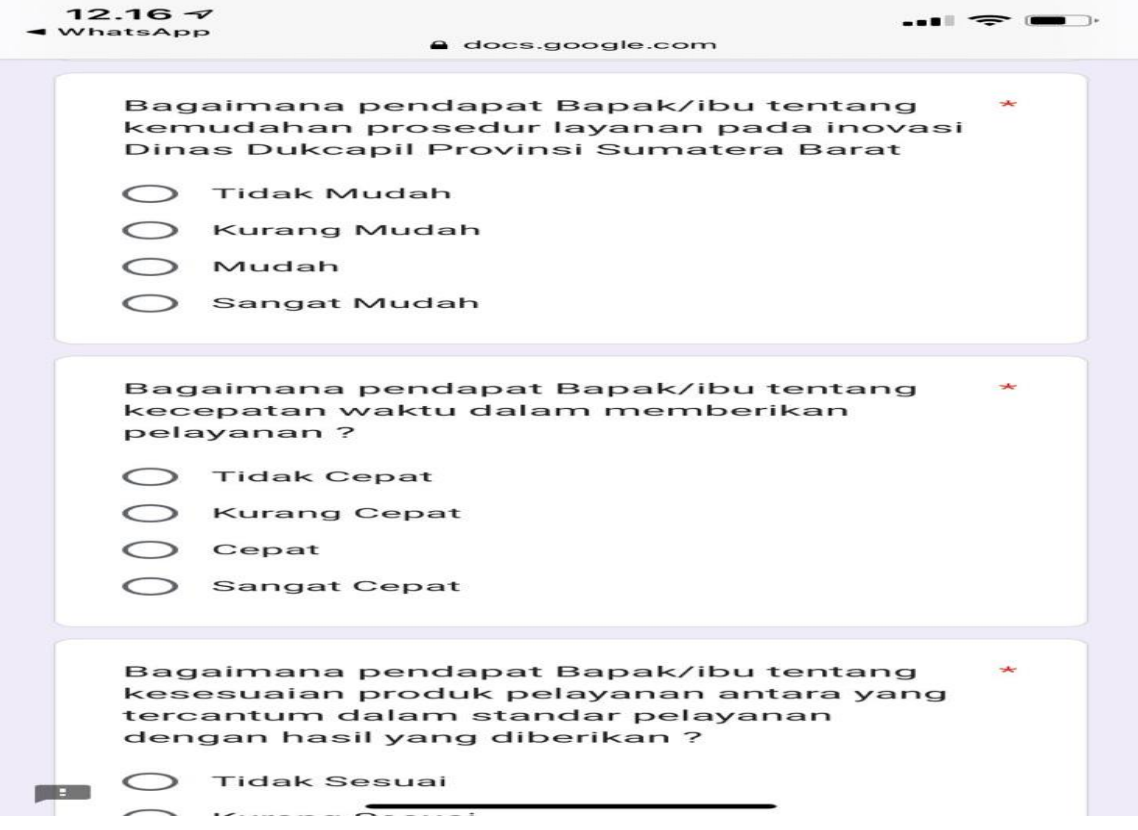

#### **4. Masukkan saran**

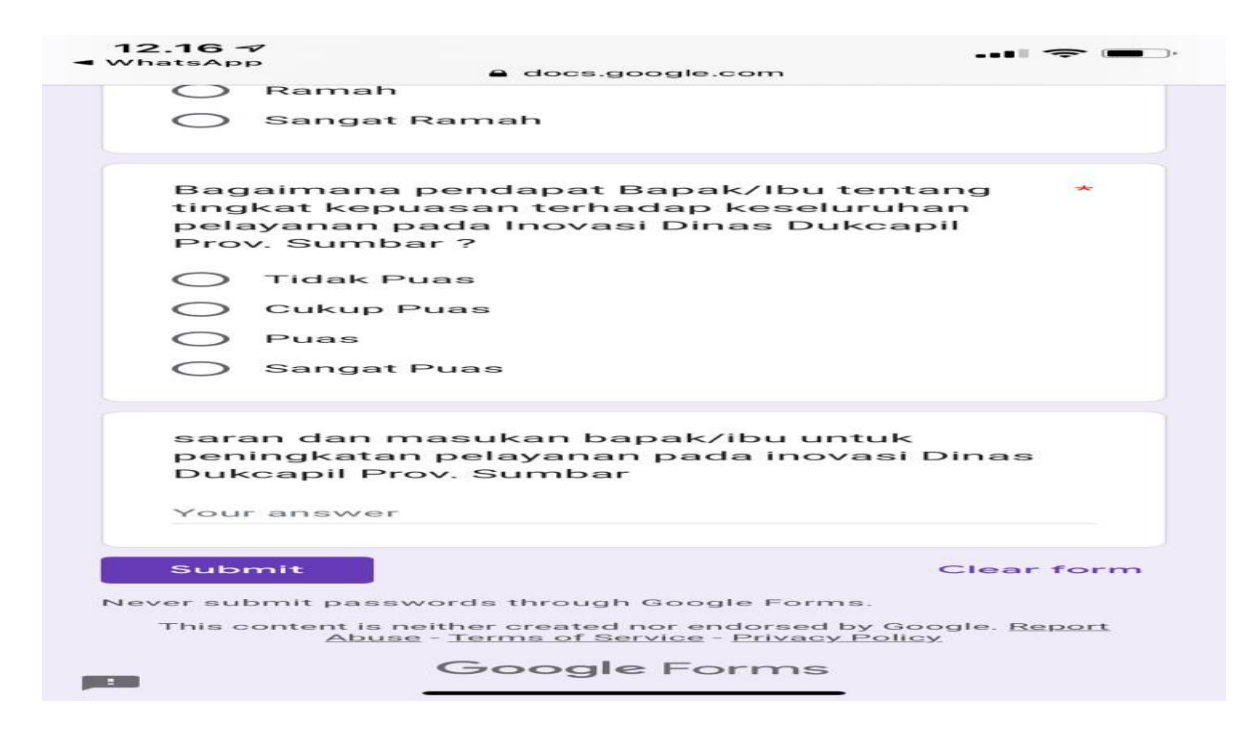